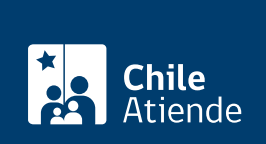

Trámite no disponible en linea

Información proporcionada por Fondo de Solidaridad e Inversión Social

## Programa Emprendamos

Última actualización: 04 abril, 2024

## Descripción

El programa apoya a personas que quieren hacer crecer o consolidar un negocio en funcionamiento. Cuenta con una versión básica y otra avanzada (las que se diferencian según el nivel de desarrollo del negocio, asociado a las ventas, antigüedad y formalización, entre otros).

Postulación: a partir del 27 de marzo en el sitio web del Fondo de Solidaridad e Inversión Social (FOSIS).

## Conoce los beneficios

- Capacitación y asesoría para potenciar el negocio.
- Financiamiento entre \$600.000 a \$750.000, según defina cada región.
- Servicio de cuidado infantil durante las actividades grupales.
- Colaciones durante la etapa de capacitación.

## Infórmate de los requisitos

- Ser mayor de 18 años.
- Estar en los tramos de menores ingresos o mayor vulnerabilidad según el [Registro Social de](/var/www/chileatiende/public/fichas/42344-registro-social-de-hogares-rsh-y-cartola-hogar) [Hogares \(RSH\)](/var/www/chileatiende/public/fichas/42344-registro-social-de-hogares-rsh-y-cartola-hogar) , o participar en el Subsistema Seguridades y Oportunidades.
- Tener un negocio en funcionamiento y tener disposición para aportar recursos que se sumarán a los que entrega el FOSIS.
- Residir en una comuna donde se desarrolle el programa.

Importante : dependiendo de su región y comuna, el programa puede contemplar otros requisitos.

Para más información, acude a una de las [oficinas regionales o provinciales del Fondo de Solidaridad](https://www.fosis.gob.cl/es/oficinas-regionales/) [e Inversión Social \(FOSIS\)](https://www.fosis.gob.cl/es/oficinas-regionales/) .

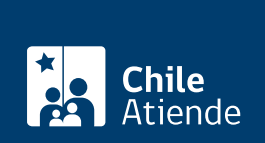

- Con tu [ClaveÚnica](/var/www/chileatiende/public/fichas/11331-obtener-la-clave-unica) en el [sitio web de FOSIS](https://spp.fosis.cl/enlinea/enlinea/default.aspx) .
- En la [oficina de FOSIS](https://www.fosis.gob.cl/es/) correspondiente a tu región.

Si necesitas más información, consulta a través del [Sistema de Atención Ciudadana \(SIAC\)](https://bpms.fosis.gob.cl/Visitor.aspx?id=1619&idPortal=0).